# <span id="page-0-0"></span>Théorie des langages : THL CM 8

Uli Fahrenberg

EPITA Rennes

S5 2023

<span id="page-1-0"></span>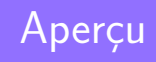

### <span id="page-2-0"></span>Programme du cours

- **1** Langages rationnels, automates finis
- <sup>3</sup> Langages algébriques, grammaires hors-contexte, automates à pile
	- $\bullet$  TP 1 : flex
	- QCM 1 : langages rationnels
- **5** Parsage LL
- **<sup>1</sup>** Parsage LR, partie 1
	- TP 2 : parsage LL
	- QCM 2 : parsage LL
- **8** Parsage LR, partie 2
- **9** Parsage LR, partie 3
- **10** Introduction flex & bison
- $\bigcirc$  TP 3, 4 : flex & bison

#### <span id="page-3-0"></span>Re : parsage ascendant : the basics

**function**  $BULERP(\alpha)$ **if**  $\alpha = S$  **then return** True **for**  $i \leftarrow 1$  **to**  $|\alpha|$  **do for**  $i \leftarrow i$  **to**  $|\alpha|$  **do**  $\rightarrow$  décalage / SHIFT **for**  $A \in \mathbb{N}$  **do if** A → *α*<sup>i</sup> *. . . α*<sup>j</sup> **then** *▷* réduction / REDUCE **return**  $\text{BULRP}(\alpha_1 \ldots \alpha_{i-1} A \alpha_{i+1} \ldots \alpha_n)$ **return** False

#### Définition (8.8)

Soit G une grammaire hors-contexte. Une production pointée de G est une paire  $(A, \alpha \bullet \beta)$  telle que  $A \rightarrow \alpha \beta$  est une production de G.

### <span id="page-4-0"></span>Re : automate de parsage LR(0)

#### Définition (8.10)

Soit G une grammaire hc et  $I$  un ensemble de productions pointées de G. La clôture de  $\mathcal I$  est le plus petit ensemble cl $(\mathcal I)$  t.g.  $\mathcal I \subseteq$  cl $(\mathcal I)$  et • si  $(A, \alpha \bullet B\beta)$  ∈ cl(*I*) et  $B \rightarrow \gamma$  est une production de *G*, alors

 $(B,\bullet\gamma)\in\mathcal{I}$ .

#### **Définition**

L'automate de parsage LR(0) d'une grammaire hors-contexte G est l'automate fini déterministe  $(Q, q_0, F, \delta)$  avec

- $Q = \{ cl(\mathcal{I}) \mid \mathcal{I} \text{ ensemble de productions pointées de } G \}$ ;
- $q_0 = \mathsf{cl}(\{(Z, \bullet S\$ })\}) ;
- $F = \{q \in Q \mid \exists \text{ production } X \rightarrow w \text{ de } G \text{ t.q. } (X, w \bullet) \in q\}$
- et *δ* : Q × V → Q donnée par

$$
\delta(q,\beta) = \text{cl}(\{(X,\alpha\beta\bullet\gamma) \mid (X,\alpha\bullet\beta\gamma)\in q\}).
$$

#### <span id="page-5-0"></span>Re : exemple

$$
\begin{array}{ccc}\nX \to aYc & (1) \\
Y \to b & (2)\n\end{array}
$$

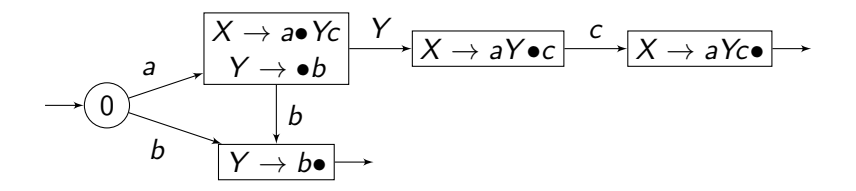

# Re : algorithme de parsage

 $\bullet$  empiler  $q_0$ <sup>2</sup> repeat  $\bullet$   $q \leftarrow$  état en haut de la pile **a** si  $q = \text{état final } X \to w \bullet$  : REDUCE  $\bullet$  dépiler  $|w|$  états  $\bullet\,$   $\,q' \leftarrow$  état en haut de la pile  $\bullet$  empiler  $\delta(q^{\prime})$ ← possible X **3** sinon : SHIFT **0** a ← next(input) ← possible **X 2** empiler *δ*(*q*, *a*) ← possible *X* **3** until  $q = \text{état final } Z \rightarrow S\$ • ( $\checkmark$ ) ou échec ( $\checkmark$ )

$$
Z \rightarrow S\$ \qquad (0)
$$
  

$$
S \rightarrow (S) \qquad (1)
$$
  

$$
n \qquad (2)
$$

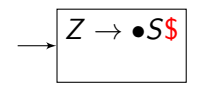

$$
Z \to S\$ \qquad (0)
$$
  

$$
S \to (S) \qquad (1)
$$
  

$$
\mid n \qquad (2)
$$

$$
\overline{\begin{array}{c}\nZ \to \bullet S\$\n\\
S \to \bullet(S) \\
S \to \bullet n\n\end{array}}
$$

$$
Z \to S\$ \qquad (0)
$$
  

$$
S \to (S) \qquad (1)
$$
  

$$
\mid n \qquad (2)
$$

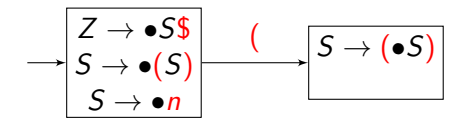

$$
Z \to S\$ \qquad (0)
$$
  

$$
S \to (S) \qquad (1)
$$
  

$$
\mid n \qquad (2)
$$

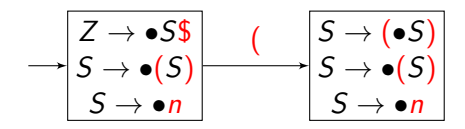

$$
Z \to S\$ \qquad (0)
$$
  

$$
S \to (S) \qquad (1)
$$
  

$$
n \qquad (2)
$$

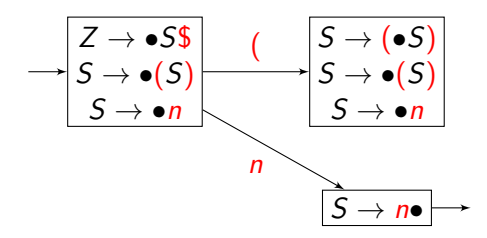

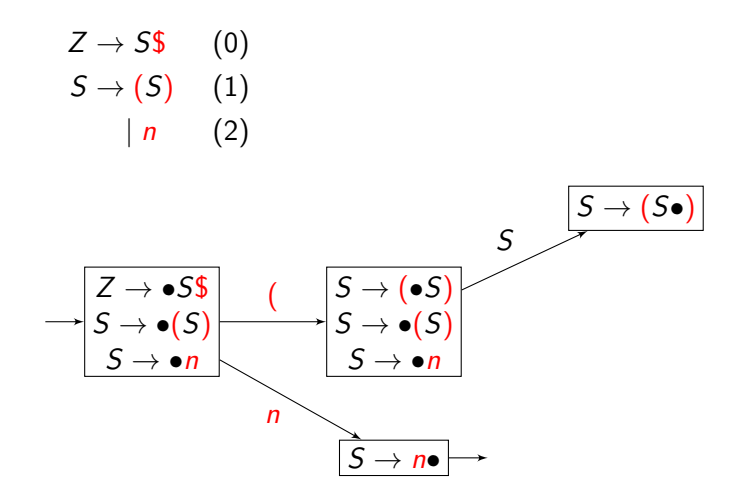

Z → S\$ (0) S → (S) (1) | n (2) Z → •S\$ S → •(S) S → •n S → (•S) S → •(S) S → •n ( S → n• n S → (S•) S (

 $\rightarrow$ 

$$
Z \rightarrow S\$ \qquad (0)
$$
\n
$$
S \rightarrow (S) \qquad (1)
$$
\n
$$
|n \qquad (2)
$$
\n
$$
S \rightarrow (S\bullet)
$$
\n
$$
S \rightarrow (S\bullet)
$$
\n
$$
S \rightarrow (S\bullet)
$$
\n
$$
S \rightarrow (S\bullet)
$$
\n
$$
S \rightarrow (S\bullet)
$$
\n
$$
S \rightarrow (S\bullet)
$$
\n
$$
S \rightarrow (S\bullet)
$$
\n
$$
S \rightarrow (S\bullet)
$$
\n
$$
S \rightarrow (S\bullet)
$$
\n
$$
S \rightarrow (S\bullet)
$$
\n
$$
S \rightarrow (S\bullet)
$$
\n
$$
S \rightarrow (S\bullet)
$$

$$
Z \to S\$ \qquad (0)
$$
  

$$
S \to (S) \qquad (1)
$$
  

$$
n \qquad (2)
$$

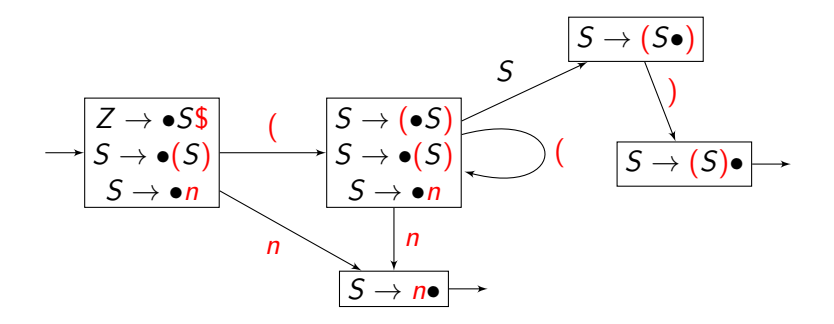

$$
Z \to S\$ \qquad (0)
$$
  

$$
S \to (S) \qquad (1)
$$
  

$$
n \qquad (2)
$$

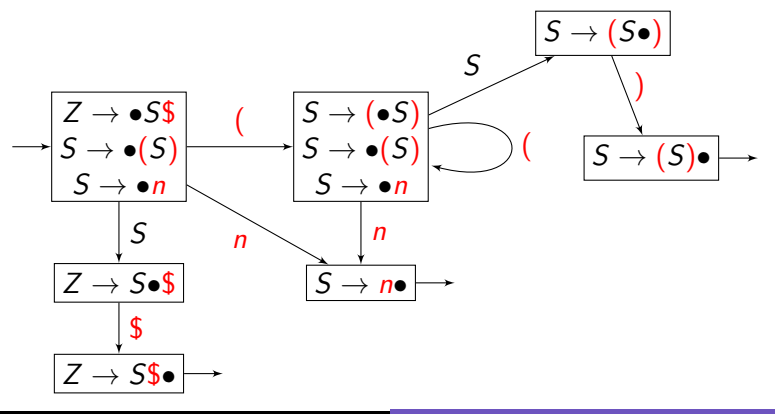

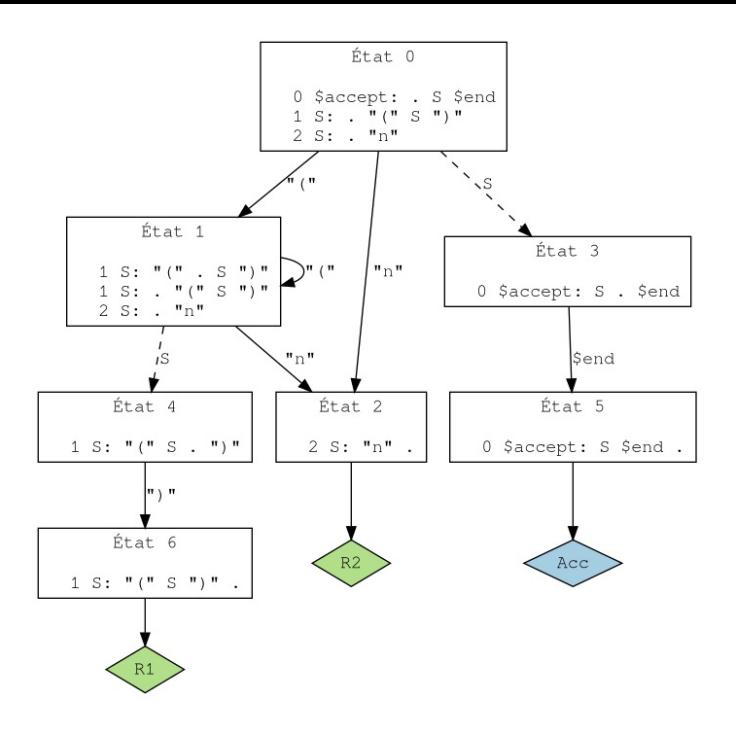

### Re : exemple : table de parsage

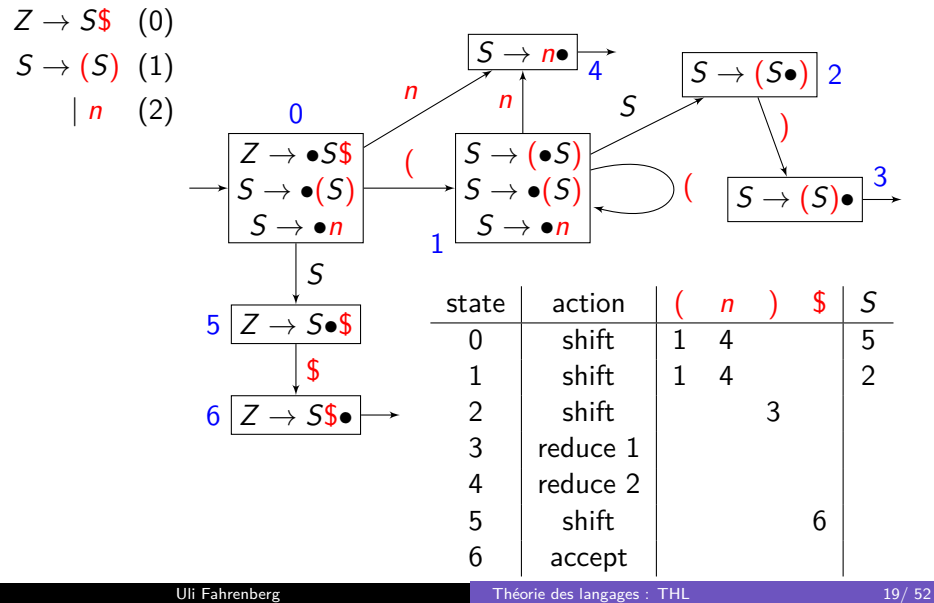

# $Re:$  parsage  $LR(0)$

- o lire l'entrée de gauche à droite (L)
- o approche ascendant
- $\bullet$  construire une dérivation droite ( $\overline{R}$ )
- $\circ$  pas de regard avant  $( 0 )$

# Re : parsage SLR(1) : exemple

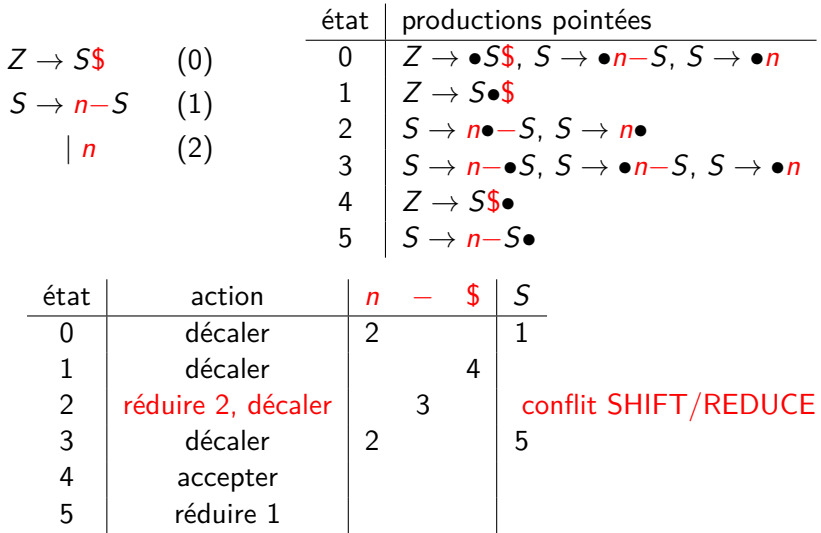

# Re : Simple LR(1)

- $\bullet$  calculer la table LR(0)
- <sup>2</sup> si conflits : conditionner l'action par le FOLLOW
- **3** passer du type état  $\rightarrow$  action  $\rightarrow$  entrée au type état  $\rightarrow$  entrée  $\rightarrow$  action

Exemple :  $Z \rightarrow$ 

$$
\begin{array}{cc} S\$\ \ \, & (0)\end{array}
$$

 $S \rightarrow n-S$  (1)  $S \rightarrow n$  (2)

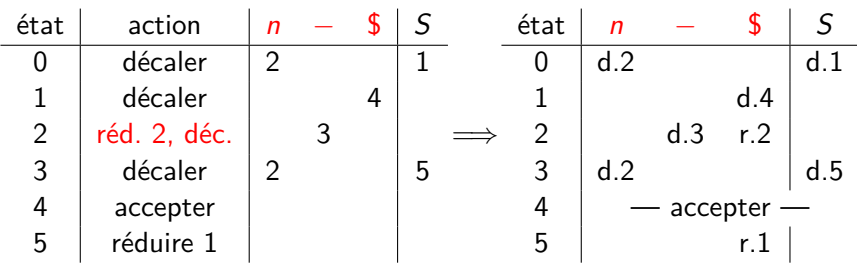

# <span id="page-22-0"></span>[Parsage LR\(1\)](#page-22-0)

### <span id="page-23-0"></span>Exemple

- $Z \rightarrow S\$  (0)  $S \rightarrow L=E$  (1)  $|E \t(2)|$  $L \rightarrow x$  (3)  $|*E (4)|$  $E \rightarrow L$  (5)
- manipulation des pointeurs

Aperçu<br>00000000000

# **Exemple**

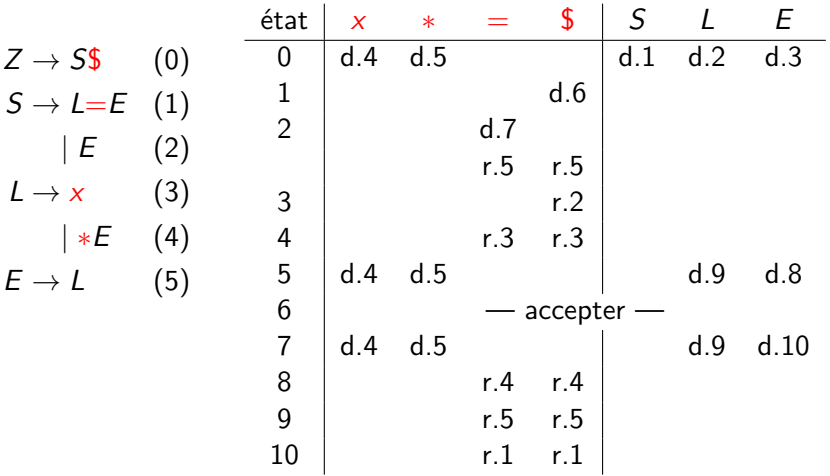

<span id="page-25-0"></span>Apercu 00000000000

### **Exemple**

 $Z \rightarrow S\$  (0)  $S \rightarrow L=E$  (1)  $|E|$ 

 $L \rightarrow x$  (3)  $|*E (4)|$  $E \rightarrow L$  (5)

 $(2)$ 

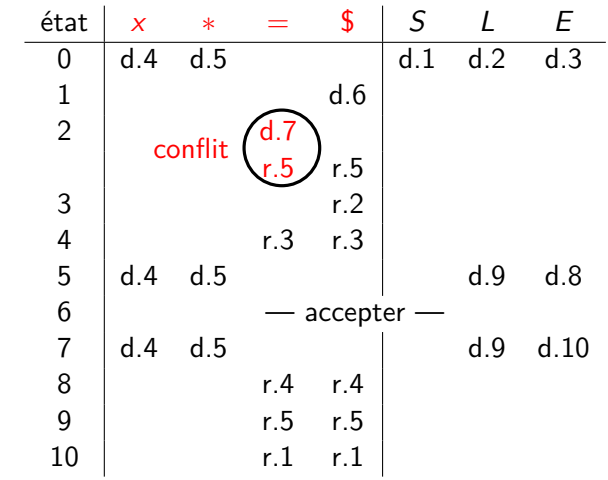

#### <span id="page-26-0"></span>Le problème :

 $E \rightarrow$ 

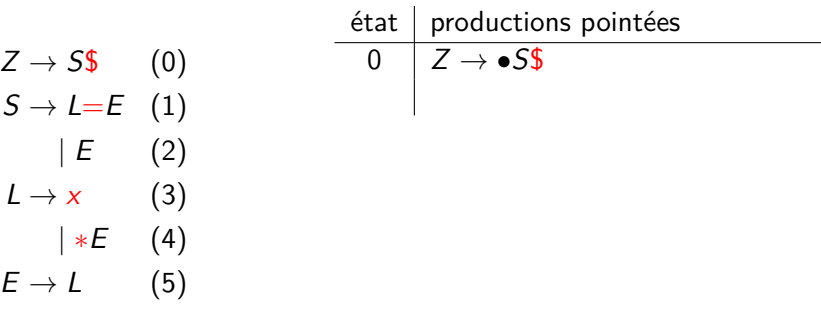

#### Le problème :

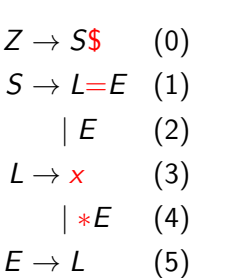

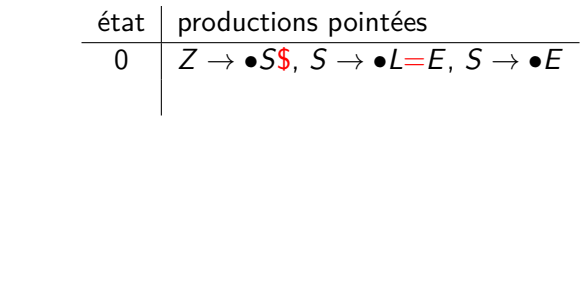

Le problème :

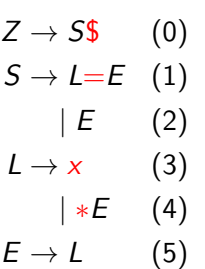

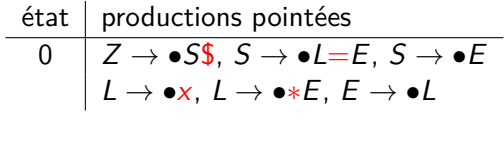

Le problème :

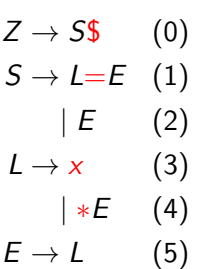

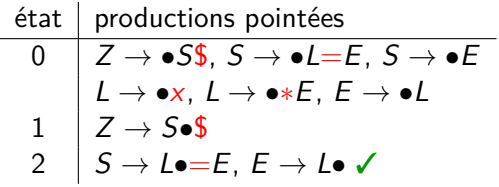

<span id="page-30-0"></span>Le problème :

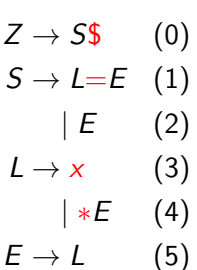

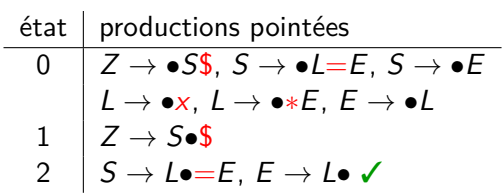

l'état 2 ne doit accepter que si le L est suivi d'un \$

### <span id="page-31-0"></span>Regard en avant

#### Définition

Soit G une grammaire hors-contexte. Une production pointée élargie de G est un triplet  $(A, \alpha \bullet \beta, a)$  telle que  $A \rightarrow \alpha \beta$  est une production de *G* et  $a \in \Sigma \cup \{\varepsilon\}.$ 

- $\bullet$  noté *A* → *α* $\bullet$ *β* [a]
- $\bullet$  on a achevé  $\alpha$  dans la production  $A \rightarrow \alpha \beta$ ;
- il nous reste à trouver *β* ;
- la production n'est valable que si A est suivi par a dans l'entrée  $\bullet$
- **o** donc  $a = \varepsilon$  ( pas de contraint ) ou  $a \in \text{FOLLOW}(A)$

## <span id="page-32-0"></span>Clôture

#### **Définition**

Soit G une grammaire hors-contexte et  $\mathcal I$  un ensemble de productions pointées élargies de G. La clôture de  $\mathcal I$  est le plus petit ensemble cl $(\mathcal I)$ tel que  $\mathcal{I} \subseteq$  cl( $\mathcal{I}$ ) et

- $\bullet$  si  $(A, \alpha \bullet B\beta, a) \in \text{cl}(\mathcal{I}), B → \gamma$  est une production de *G* et  $b \in$  FIRST( $\beta$ ), alors  $(B, \bullet \gamma, b) \in \text{cl}(\mathcal{I})$ ;
- si  $(A, \alpha \bullet B, a) \in \text{cl}(\mathcal{I})$  et  $B \to \gamma$  est une production de *G*, alors  $(B, \bullet \gamma, a) \in \text{cl}(\mathcal{I}).$

# <span id="page-33-0"></span>Automate LR(1)

#### Définition

L'automate de parsage  $LR(1)$  d'une grammaire hors-contexte G est l'automate fini déterministe  $(Q, q_0, F, \delta)$  avec

 $Q = \{ cl(\mathcal{I}) \mid \mathcal{I} \text{ ensemble de prod. pointées élargies de } G \}$ ;  $q_0 = \mathsf{cl}(\{ (Z,\bullet S\$ , \varepsilon) \})$  ;  $\mathcal{F} = \{ q \in Q \mid \exists \text{ production } X \to w \text{ de } G \text{ et } a \in \Sigma \cup \{ \varepsilon \} \}$ tels que  $(X, w \bullet, a) \in q$ **e** et δ : Q × V → Q donnée par

$$
\delta(q,\beta) = \mathsf{cl}(\{ (X,\alpha\beta\bullet\gamma,a) \mid (X,\alpha\bullet\beta\gamma,a) \in q \}).
$$

<span id="page-34-0"></span>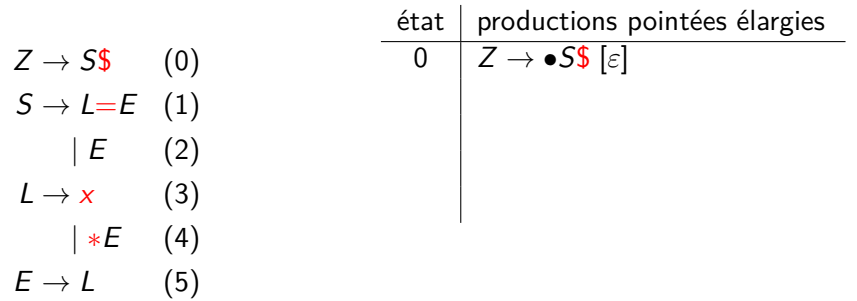

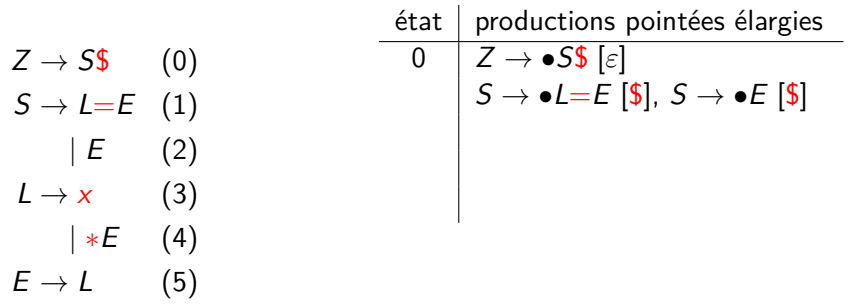

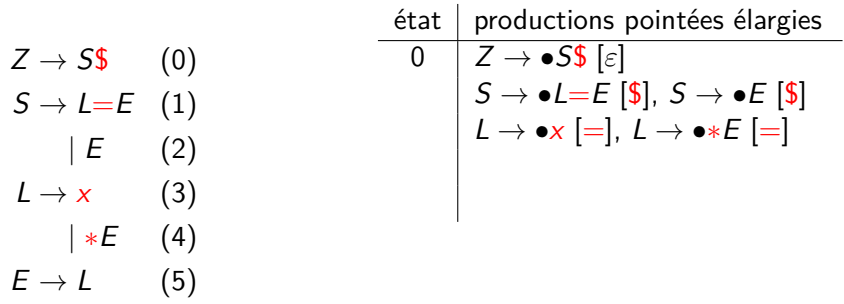

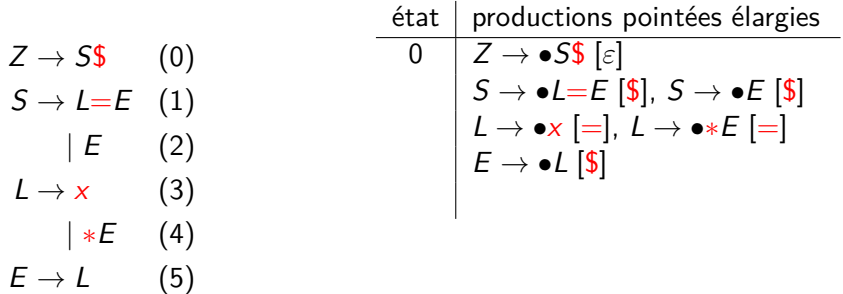

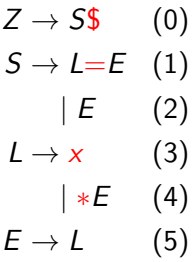

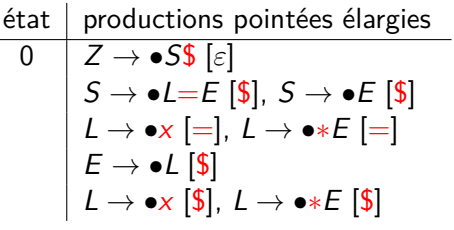

 $\sim$ 

<span id="page-39-0"></span>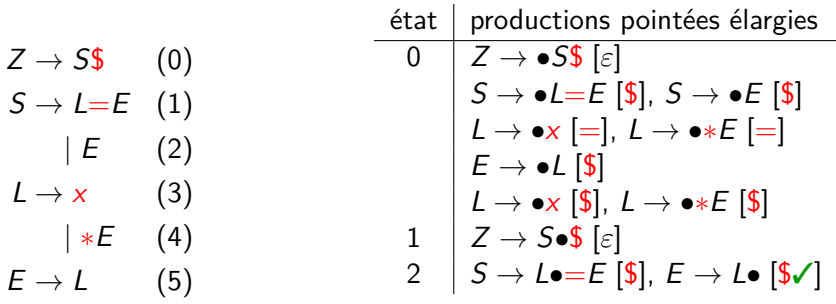

l'état 2 n'accepte que dans un contexte \$

<span id="page-40-0"></span>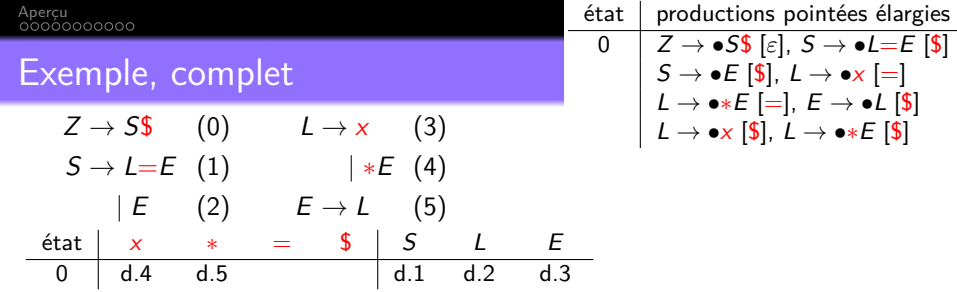

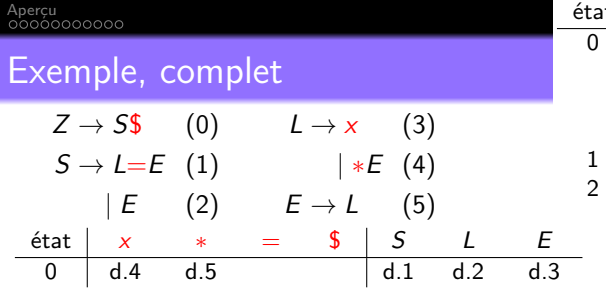

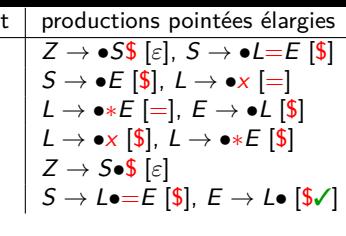

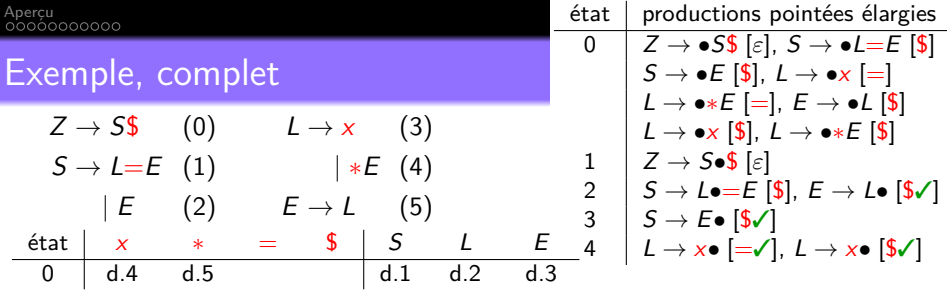

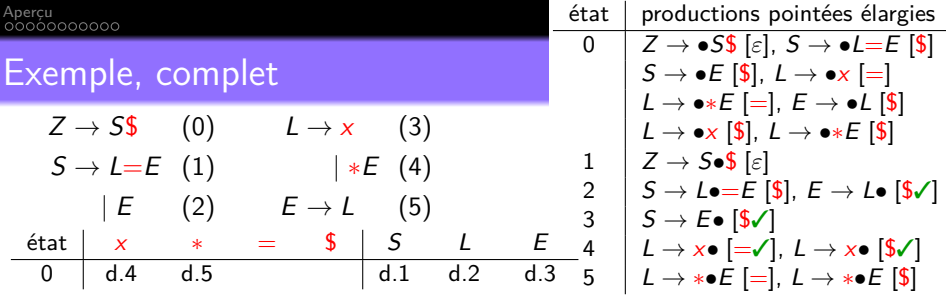

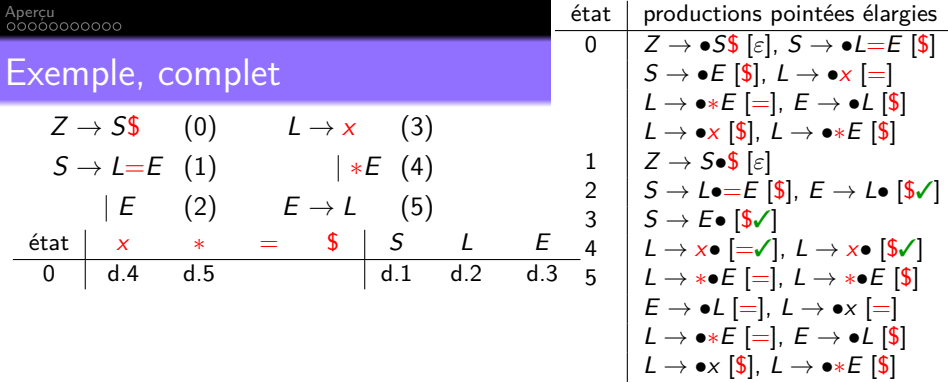

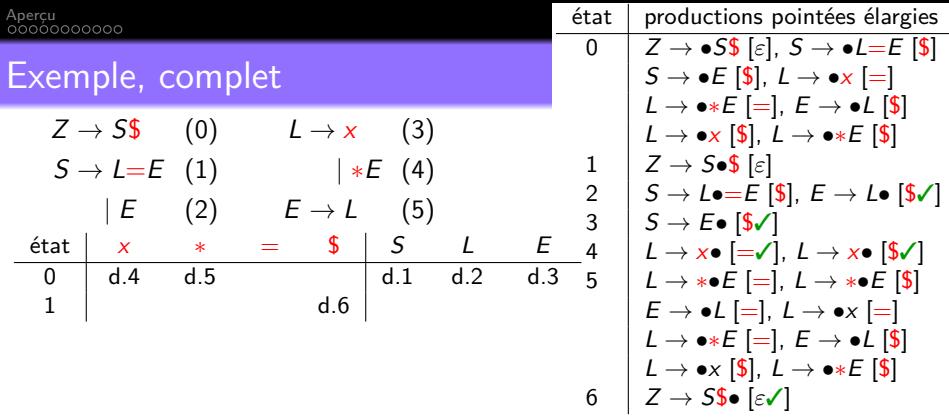

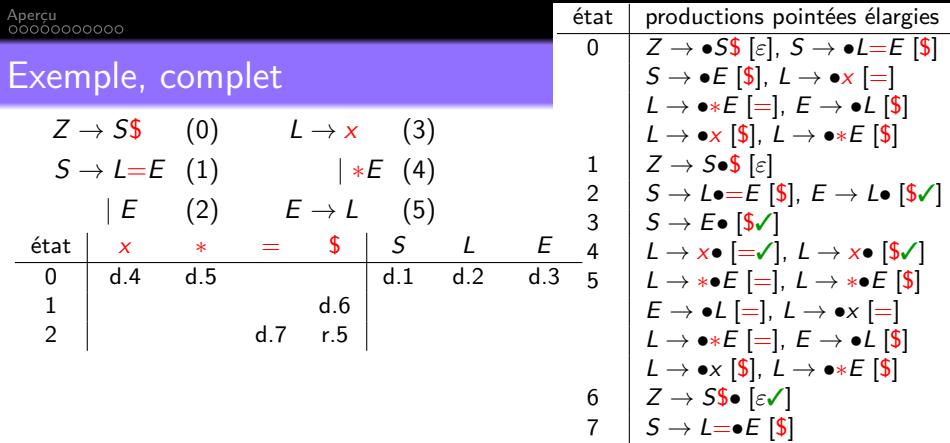

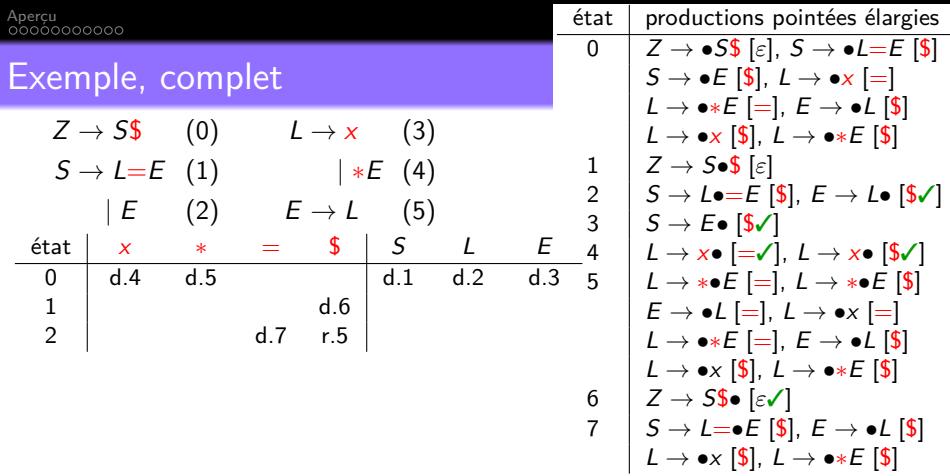

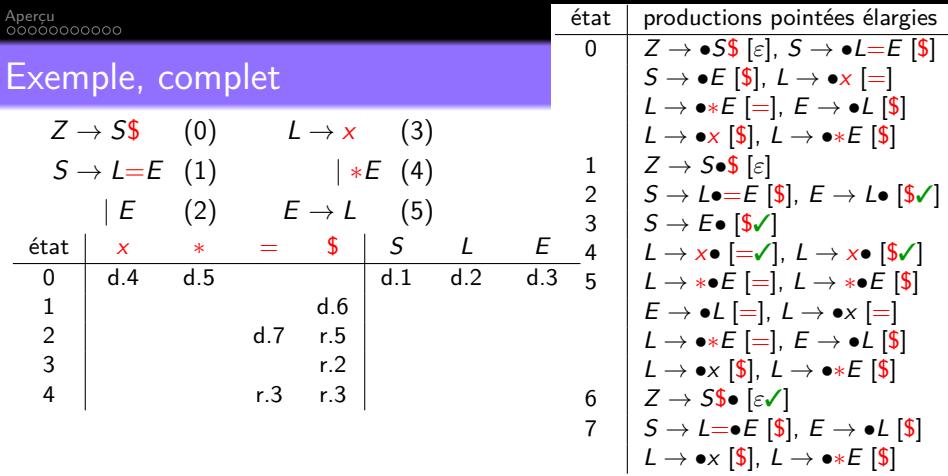

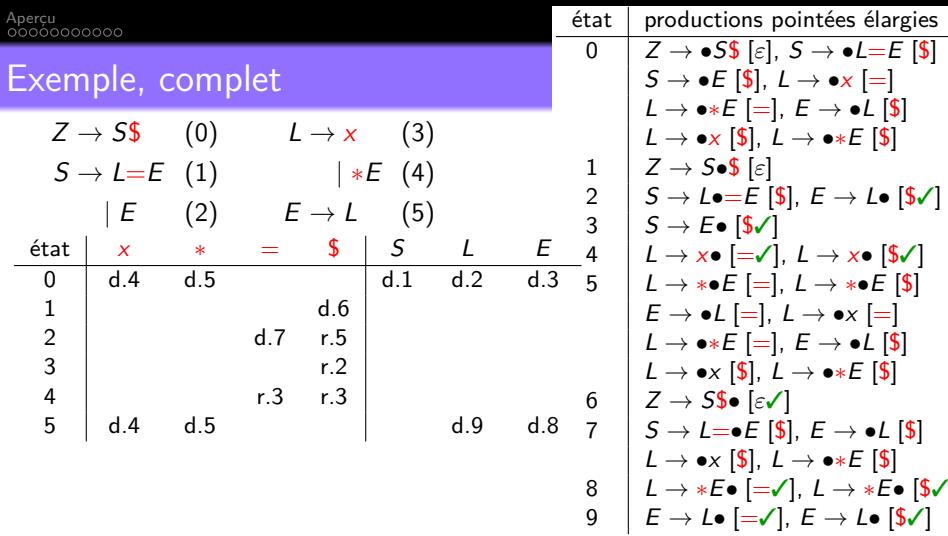

<span id="page-50-0"></span>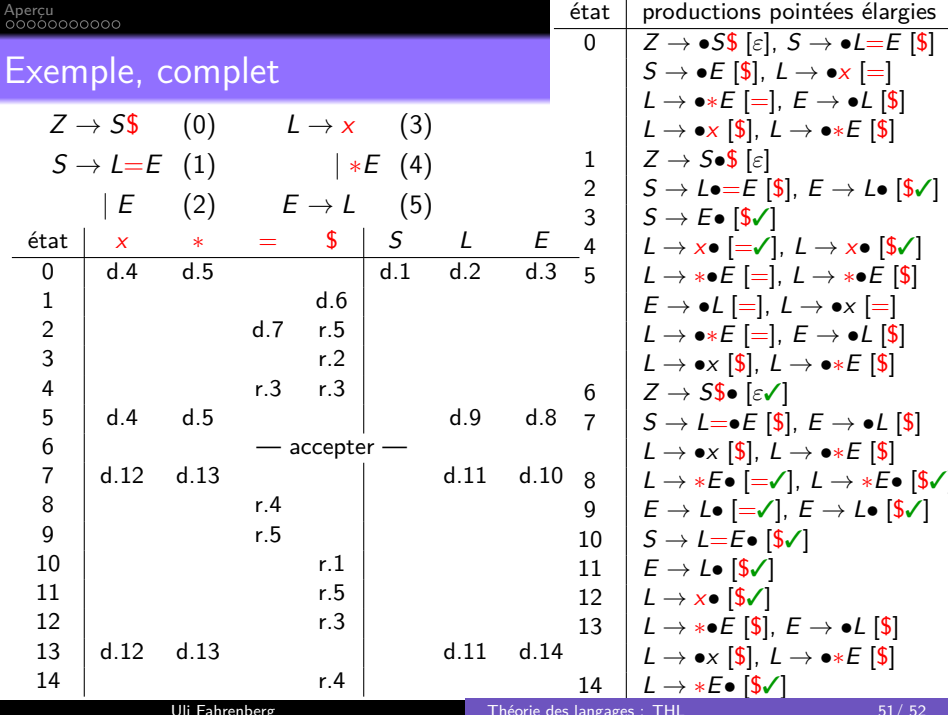

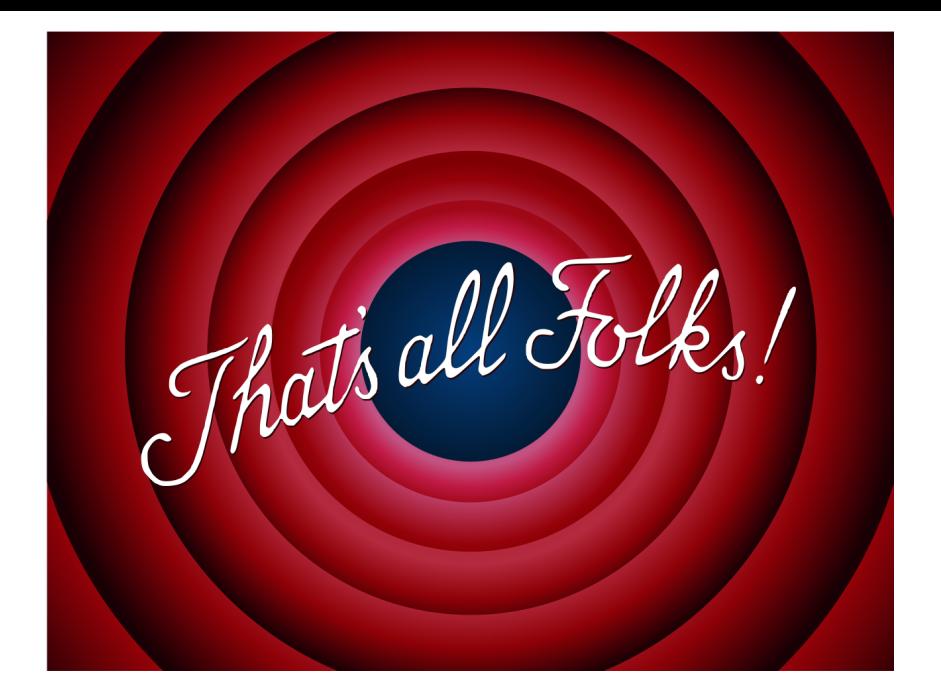